# 目次

 $\mathbf{i}$ 

# はじめに

 $\mathcal{L}(\mathcal{L}^{\text{max}})$  and  $\mathcal{L}(\mathcal{L}^{\text{max}})$ 

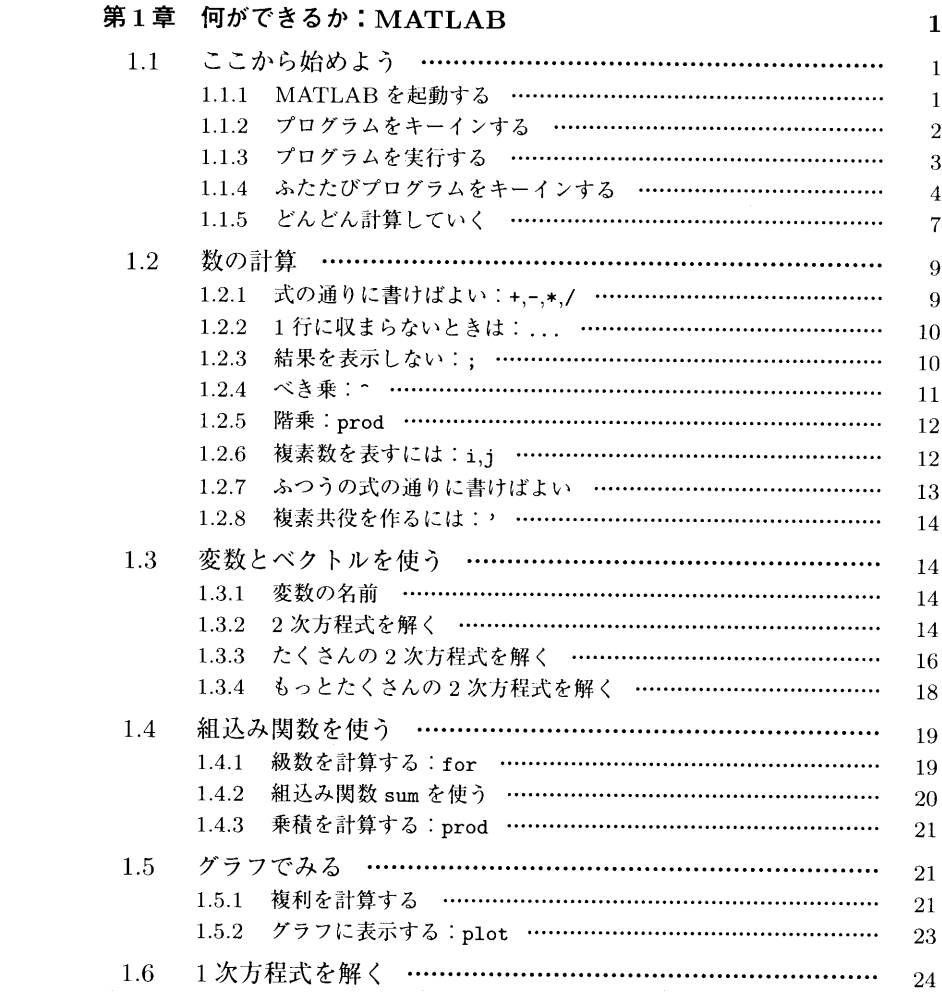

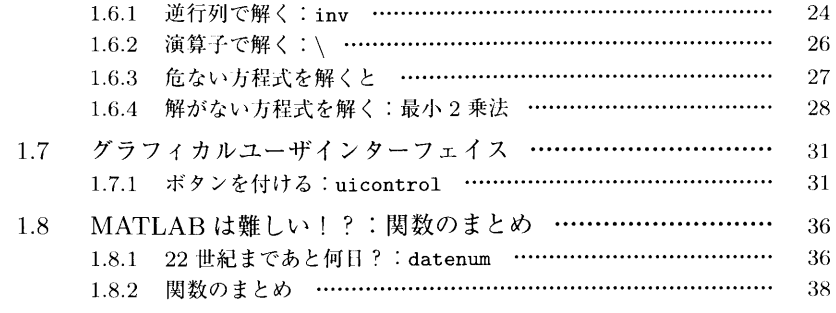

43

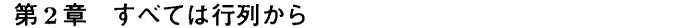

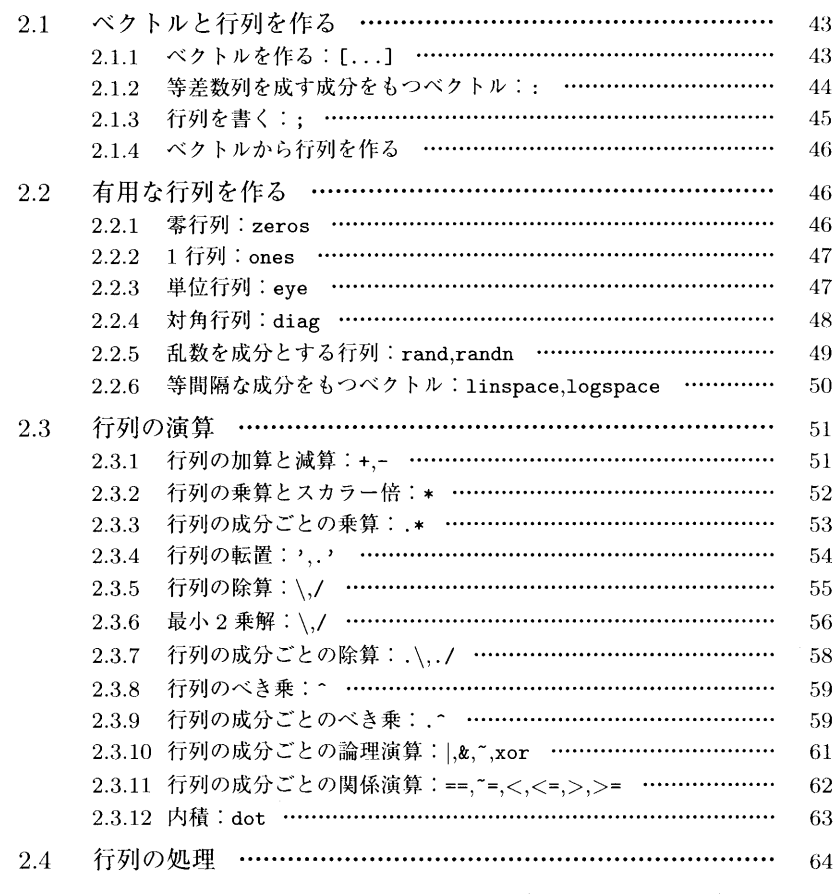

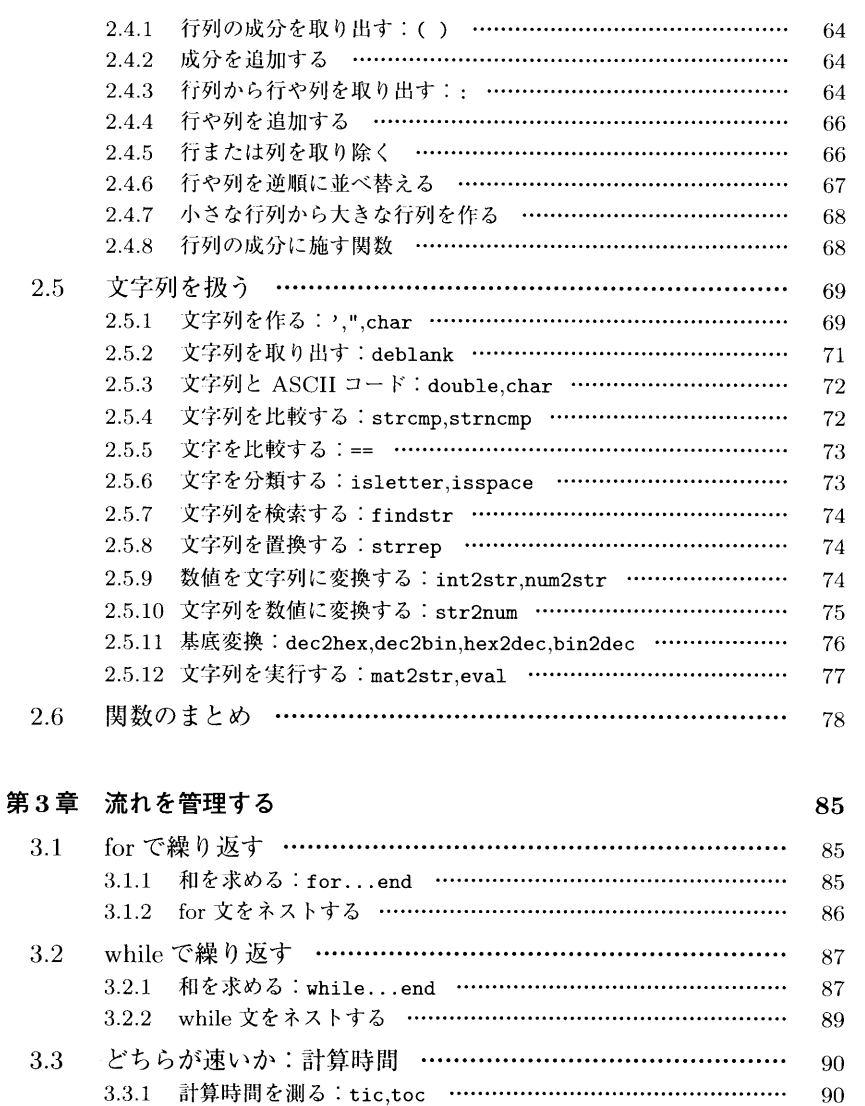

3.3.2 領域の確保と並列化 …………………………………………………

3.3.3 インデックス利用による高速化 ……………………………………

3.4.2 こっちやあっちを実行したり: if...else...end ………………

 $\, 92$ 

94

98

98

99

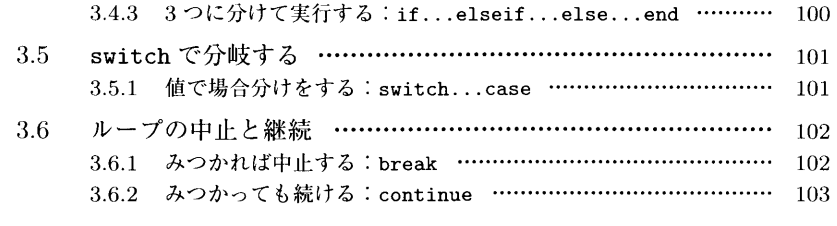

105

## 第4章 大きなプログラムを作る:関数

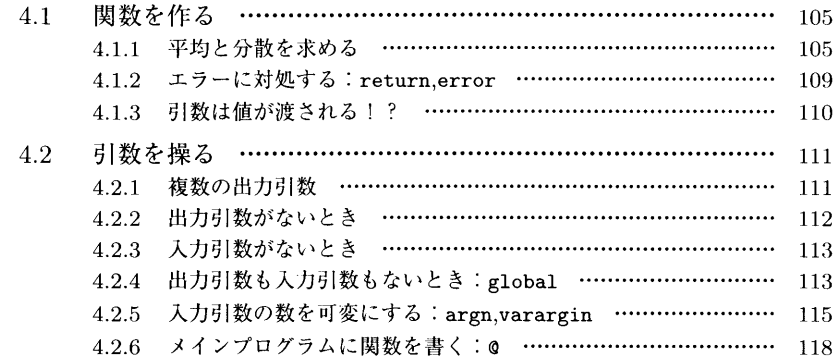

#### 第5章 グラフィックス 121

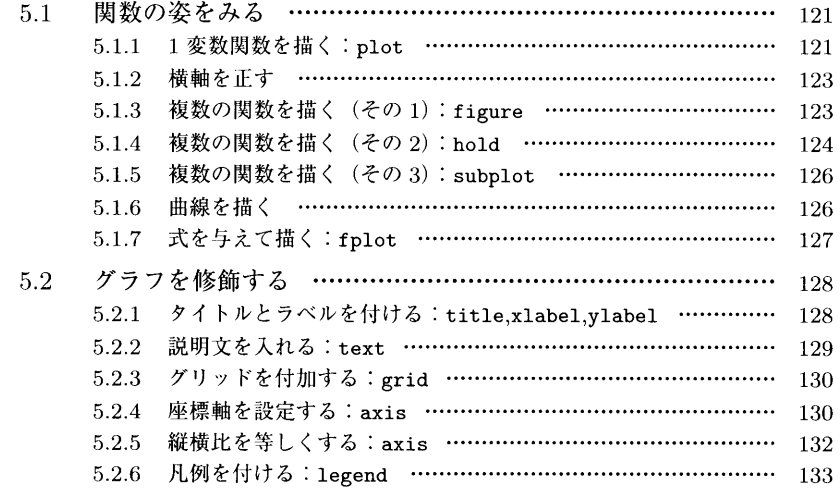

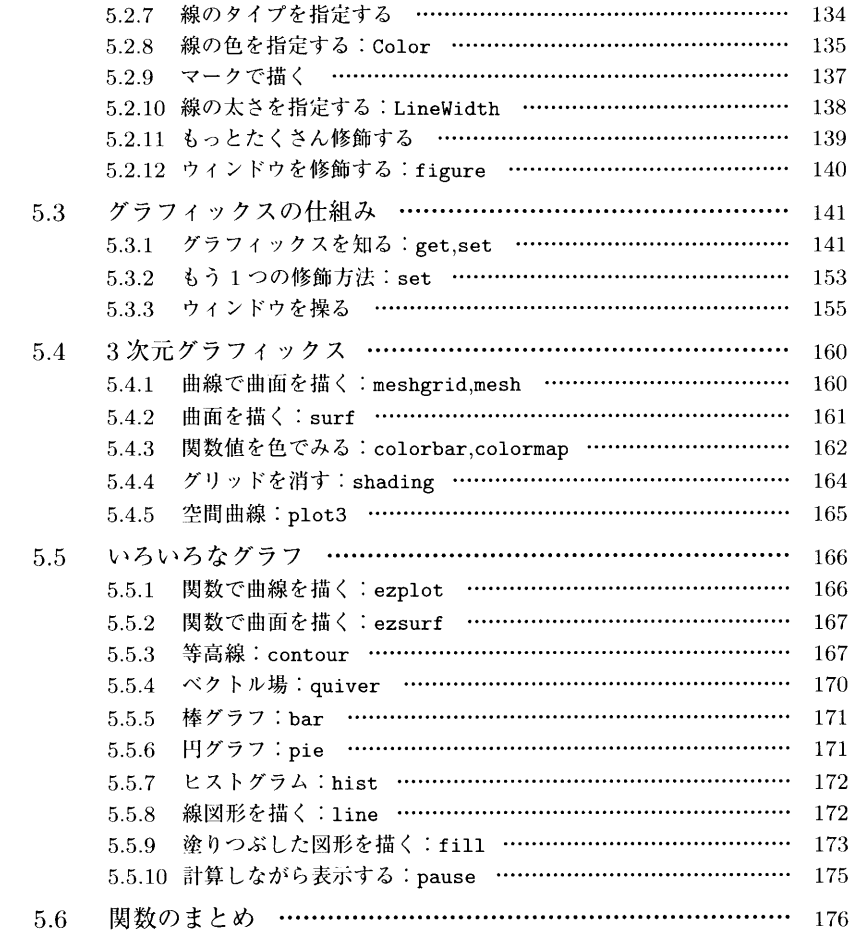

### 第6章 ファイルの読み書き

181

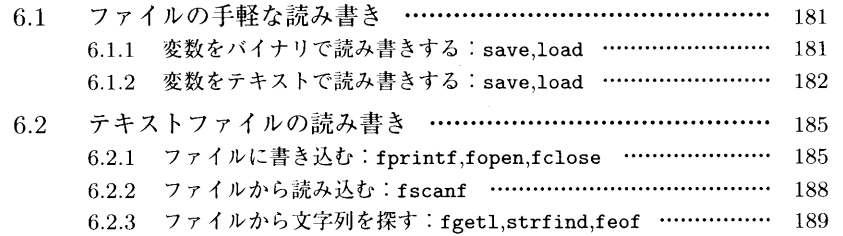

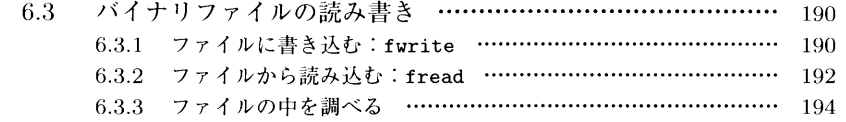

#### 第7章 ユーザインターフェイス 197

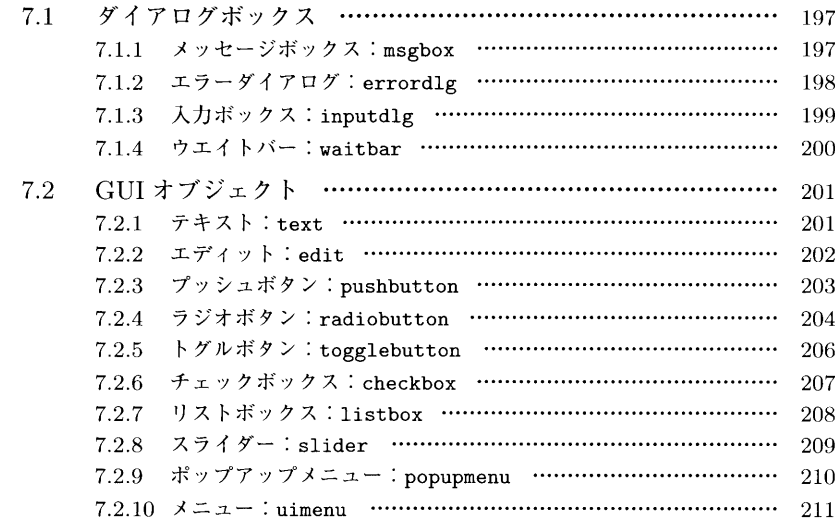

索 引

213